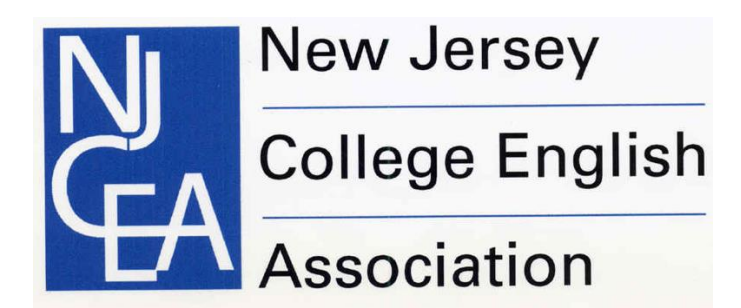

**46 th Annual Conference March 23, 2024 Seton Hall University**

**Welcome to the annual conference of the New Jersey College English Association. We're delighted to have you with us.** 

**Schedule at a Glance: 8:15 – 9:00 Sign in; breakfast 9:00 – 10:00 Keynote Address 10:15 – 11:45 Concurrent Sessions 12:00 – 12:45 Lunch and Business Meeting 1:00 – 2:30 Concurrent Sessions 2:45 – 4:15 Concurrent Sessions**

**All sessions take place in Jubilee Hall.**

**Health and Safety Measures:**

Masks are welcome, but not required.

# **Refreshments:**

A hot breakfast will be available until 10:30am in the  $4<sup>th</sup>$  floor Atrium. A deluxe boxed lunch will be served. Please contact Lisa Sisler (lsisler@kean.edu) if you have any specific dietary needs.

Coffee and tea will be available throughout the day in the Atrium.

# **Connect to SHU-Guest Wi-Fi**

Alumni, visitors, and guests on campus should connect to **SHU-Guest**. In order to use the guest Wi-Fi network, users must provide a mobile phone number in order to receive a text message verification code. Upon activation, access is enabled for 24 hours.

- 1. In your device's network settings, connect to **SHU-Guest.**
- 2. Your web browser will load the guest sign-in page. Enter your mobile phone number and select **continue.**
- 3. An authentication code will be sent via text message to your mobile phone number.
- 4. Open your web browser and enter the authentication code, accept the terms of the Appropriate Use Policy, and select **Sign In.** [https://setonhall.atlassian.net/wiki/x/B4Dxf](about:blank)

### **Wireless Projection with AirMedia**

AirMedia is the application needed to use the wireless projection system found in all of the labs and classrooms on the South Orange campus. **Directions can be found following the schedule below.**

## **DETAILED CONFERENCE SCHEDULE**

### **8:15 – 9:00**

Registration/Breakfast Jubilee Hall Atrium, 4<sup>th</sup> floor

### **9:00 – 10:00**

Jubilee Hall Atrium, 4<sup>th</sup> floor

Welcome: Mary Balkun, NJCEA President

Lisa Sisler, NJCEA First Vice-President: Speaker Introduction

Keynote: Dr. Mia Zamora, "The Human Nature of Writing: Centering Equity & Care in the Age of Artificial Intelligence"

### **10:15 - 11:45**

### **Panel 1: Interdisciplinary Approaches to Literature, Jubilee 107**

Chair: Dena Arguelles, Kean University

"It Don't Leave You": Trauma in Bobbie Ann Mason's "Shiloh," Anna Huber, Monmouth University

"Literature of Sandy Hook," Stanley S. Blair, Monmouth University

"Expectations and Subversions: The Semiotics of Psychological Horror in Doki Doki Literature

Club," Nicole Mautone, Monmouth University

### **Panel 2: International Literature, Jubilee 109**

Chair: Dan Gover, Kean University

"Michel Ouellebecq's Novel, Submission, and the Case for Humanities Education," Lewis

Livesay, Hudson County Community College

"Zakes Mda's Dance of Spirituality," Daniel Gover, Kean University

"How to Become Non-Human in South Asia: The Satiric Capitalist Primers of Mohsin Hamid and Aravind Adiga" Dean Casale, Kean University

#### **Panel 3: AI/Chatbot in the Classroom, Jubilee 111**

Chair: Kaitlin Tonti, Albright College

"Redefining Writing Assignments in the Chatbot Era~," Chris Gazzara & Walt Huttner, Rowan College

"Against the Five Paragraph Essay in the Chatbot Era (And What To Teach Instead)," Jacob Bender, Middlesex Community College

### **Panel 4: New Approaches to Medieval Literature and Medievalism, Jubilee 112**

Chair: Angela Weisl, Seton Hall University

"Failing Queer: Melusine's Trouble with Hybridity," Kyle Gaydo, University of Rochester

"Shifting Morality: Everybody's Medievalism," Kara McShane, Ursinas College

- "Re-imagining Thomas Becket's Mother as a Jewish Princess in Fifteenth-Century England," Meriem Páges, Keene State University
- "Strange New Medievalisms: Making the Past in the Future in Star Trek: Strange New World," Angela Jane Weisl, Seton Hall University

#### **Panel 5: Literature and Fearless Speech, Jubilee 117**

Chair: Mary Balkun, Seton Hall University

- "From Reckless to Risky: Nellie Young's Fearless Feminine Parrhesia in Joanna Shupe's *Fifth Avenue Rebels,"* Tehyah Carver, Seton Hall University
- "Write the Power! Esther's Parrhesiastic Narration in *Bleak House* as Foucauldian Self Care," Daniel Cymbala, Seton Hall University

#### **12:00 – 12:45**

Lunch and Business Meeting Rosen Award

Graduate Student Essay Award Announcements Jubilee Hall Atrium, 4<sup>th</sup> Floor

#### $1:00 - 2:30$

#### **Panel 1: AI in the Writing Classroom, Jubilee 119**

Chair: Lisa Sisler, Kean University

"Am I AI ready for the job? A guide to using AI technology in a Professional Writing Classroom," Christina Mastroeni Veloso, Kean University

"How AI Will Make a College Education Obsolete," Abby Maguire, Kean University

"Why I Love AI: A Writing Professor's Confession" Lisa Sisler, Kean University

"AI Integration in Creative Writing: Exploring Opportunities and Challenges for Writers," Sara Santos Costa, Seton Hall University

#### **Panel 2: The Shifting Terrain of World Literature Today, Jubilee 120**

Chair: Dena Arguelles, Kean

University

"Guinevere: I Can't Get no Satisfaction," William Arguelles, CUNY

"Oedipus: A Nervous Rex?" Nira Gupta-Casale, Kean University

"Can't Stop Won't Stop: The Hero's Story," Melissa Libbey, Kean University

"Poetry and Instagram," Tamara Hart, Kean University

"Interdisciplinarity and World Lit," Kimberly Alvarado, Kean University

### **Panel 3: Podcasting in the Classroom, Jubilee 107**

Chair: Andrew Rimby

"Should I Create a Podcast: Best Practices for Using Digital Media in the College Classroom," Andrew Rimby, Ivory Tower Boiler Room

#### **Panel 4: Animals in American Poetry: Whitman, Bishop, and Plath, Jubilee 109**

Chair: John Gruesser, Kean University

"Living with Animals: Walt Whitman's Eco-Political Community in Song of Myself," John

Wargacki, Seton Hall University "Elizabeth Bishop's Animal Ethics," Calista McRae, NJIT ""Sylvia Plath's Swarming Villagers, and 'the end of everything,'" Burt Kimmelman, NJIT

#### **Panel 5: Creative Writing, Jubilee 132**

Chair: Amalia McEvoy, Independent Scholar Hayley Ace Jetter-Mace , Seton Hall University Arianna K Reid-Hill, Seton Hall University Shardai Smith, Seton Hall University Julia Lomonte, Seton Hall University

**2:45 – 4:15**

### **Panel 1: Identity in Literature**, **Jubilee 107**

Chair: Heather Connors, Hudson County Community College "Judith, Jane, &; Jender," Abigail Chandler, Seton Hall University "Race Within A Raisin in the Sun," Julia Lomonte, Seton Hall University "Emily Brontë's Pre-Nineteenth Century 'Castaway'; Deconstructing the Foucauldian Displacement of Servitude in Wuthering Heights," J.R. J. Rizzo, Seton Hall University

### **Panel 2: Writing In and Across the Curriculum**, **Jubilee 109**

Chair: Christina Mastroeni Veloso, Kean

University

"Staying in Our Lane: WAC as Rhet/Comp Diplomacy," Chris Friend, Kean University

"Exploring Student Voice through Creative Revision and Life-Writing in First Year Courses," Kaitlin Tonti, Albright College

#### **Panel 3: Dystopia/Dystopian Literature, Jubilee 111**

Chair: Maria Miranda, Stockton University "If We Burn, You Burn with Us": How Images, Affect, and Emotional Narration in Mockingjay's Propaganda Ignite Political Resistance," Blake Harrsch, Seton Hall University

"Learning to "Break the Chains" in a Panoptic Schema: Agency in Pierce Brown's Red Rising," Elizabeth Turello, Seton Hall University

# **Panel 4: Creative Writing, Jubilee 132**

Chair: Lisa Sisler, Kean University Jonathan Murray, Kean University Gianna Lepanto, Kean University Theresa Chuntz, Kean University Tyler Clark, Kean University Valerie Allen, Kean University

# **Projection Directions for Crestron AirMedia**

AirMedia is a wireless presentation device available in various classrooms and meeting spaces on campus. AirMedia enables students, faculty, and staff to connect instantly and share materials wirelessly to a projector or screen. In order to use AirMedia, users must [connect to the campus](about:blank) [Wi-Fi network.](about:blank)

- 1. Locate the projector control panel in the room, press the On button to power on the projector and select Wireless Display.
- 2. If you already have the AirMedia app, skip to step #4.

Open a web browser and type the IP address displayed on the top of the projector screen.

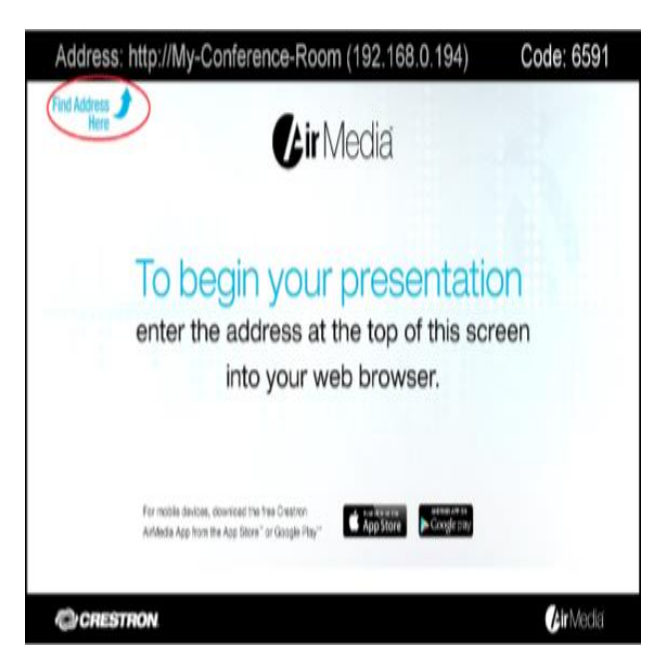

3. If you do not already have AirMedia installed, you may be prompted to download the app.

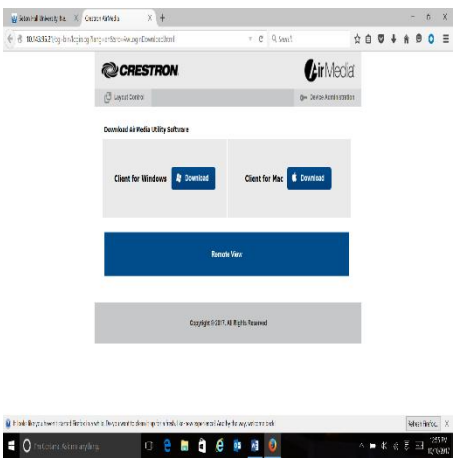

4. Open the AirMedia app, enter the code, as displayed on the projector screen in the room, and select Connect.

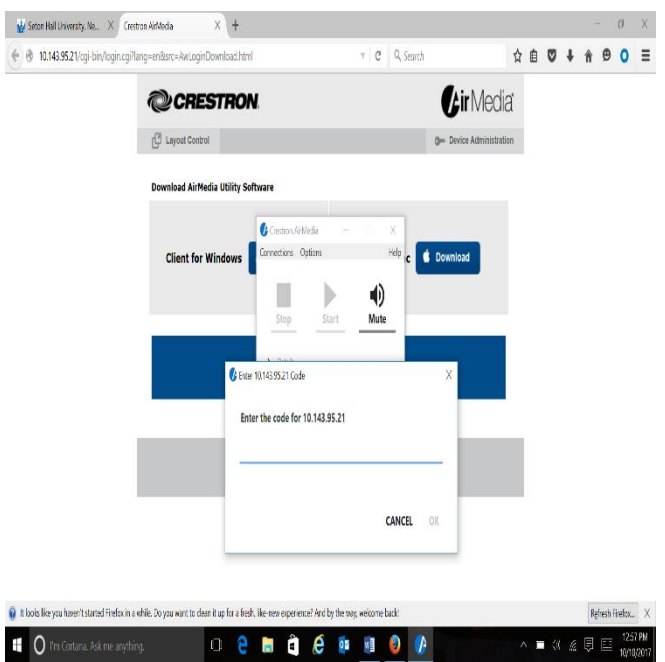

5. Press the Start and Stop button to start or stop sharing to the display in the room.